?

## **Számítógépes grafika mindenkinek (Kóródi Mihály)**

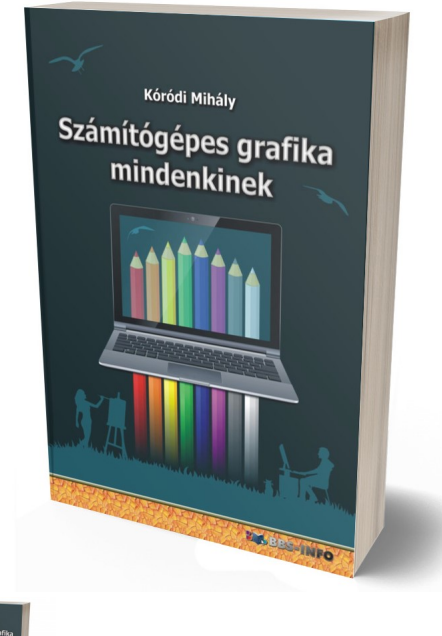

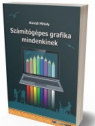

316 oldal, B/5, 2016., ISBN 978-615-5477-46-1

Értékelés: Még nincs értékelve **Ár** Fogyasztói ár2200,00 Ft

Kedvezmény-290,00 Ft

[Tegye fel kérdését a termékr?l](http://shop.bbs.hu/index.php?option=com_virtuemart&view=productdetails&task=askquestion&virtuemart_product_id=31&virtuemart_category_id=4&tmpl=component)

## Leírás

Ennek az igazán profi módon összeállított könyvnek a segítségével könnyedén megismerkedhetünk a számítógépes grafikával, illetve a különféle rajzolóprogramok használatával. A könyv a kétdimenziós raszter- és vektorgrafika megismertetésére helyezi a f? hangsúlyt, mind elméleti ismeretek, mind pedig gyakorlati feladatok bemutatása által. Az alapismeretek nagy segítséget nyújthatnak a legkülönfélébb számítógépes grafikák megjelenítésének és m?ködésének megértéséhez, hogy akár a csak általános számítástechnikai alapokkal rendelkez?, de grafikai területen még kezd? olvasó is könnyedén, de legalábbis lényegesen kevesebb nehézséggel kezdhessen neki a gyakorlati tapasztalatok megszerzésének. Ezeket a gyakorlati ismereteket korszer? képrendszerez? és szerkeszt?, ugyanakkor bárki számára elérhet? szoftvereken keresztül szerezhetjük meg igazán. Hogy ez még könnyebb legyen, a könyvben fellelhetjük mindazokat a programokat és megoldásokat, amelyek korszer?ségük és hatékonyságuk mellett történetesen még ingyenesek is. A két méltán népszer? szabad szoftver, a GIMP és az Inkscape bemutatása, és a velük megvalósítható leggyakoribb grafikai fortélyok ismertetése a könyv egyik legf?bb célja. Betekintés szintjén több képrendszerez? programot is felfedezhetünk, illetve megtudhatjuk továbbá azt is, hogy miként segíthetnek nekünk a manapság egyre kedveltebb felh?szolgáltatások és a különféle online fotókiszolgáló rendszerek. Tesszük mindezt olyan szinten, hogy az olvasó az itt tárgyalt grafikai programokat akár még a könyvben bemutatottakon túlmen?en is képes legyen magabiztosan használni, vagy bátorítást kapjon továbbiak megismeréséhez.

Mai vizualitásközpontú világunkban elengedhetetlen – sok helyen pedig egyenesen elvárás –, hogy legalább alapszinten kiigazodjunk a számítógépes grafika, illetve a különféle képkezel? és rajzolóprogramok világában. Kóródi Mihály profi módon összeállított könyve biztos kézzel vezeti be a laikus olvasót a számítógépes grafika sokszín? világába.

A könyv egyaránt szolgál elméleti ismeretekkel és ad gyakorlati feladatokat olvasójának, aki így nemcsak átlátja majd, de készségszinten el is sajátíthatja a könyvben foglalt sokrét? tudást. A logikus felépítés segíti az eligazodást a számítógépes grafika összetett világában. A könyv elején a Grafikai alapismeretekkel köthet közelebbi ismeretséget az olvasó, ezen belül a számítógépes grafika alapfogalmaival, a rasztergrafikával és a vektorgrafikával. Az itt bemutatott alapismeretek nagy segítséget nyújtanak a legkülönfélébb számítógépes grafikák, színés képformátumok megértéséhez, így az itt kapott információk birtokában már a grafikai területen kezd? olvasó is bátran belevághat a gyakorlati tapasztalatok megszerzésébe. Ezeket a gyakorlati ismereteket korszer? képrendszerez? és szerkeszt?, ugyanakkor bárki számára elérhet? szoftvereken keresztül lehet legkönnyebben megszerezni. Ezért a harmadik nagyobb fejezet a Képek rendszerezése, szerkesztése és megosztása témakörébe enged alapos betekintést: közelebbr?l megismerkedhetünk az IrfanView-val és a Windows Fotótárral, valamint számos egyéb képnézeget?vel, majd a weben található fotók világába is betekintést nyerhetünk a Facebook-fotók, a Google Fotók és a felh?szolgáltatások izgalmas témakörein keresztül. Ezt követ?en a könyv részletesen megismerteti az olvasót a két méltán népszer? szabad szoftver, a GIMP és az Inkscape világával; az e két programmal megvalósítható leggyakoribb grafikai fortélyok ismertetése a könyv egyik legf?bb célja. A programok kezelésének elsajátítása során olyan lehet?ségekkel is megismerkedhetünk, mint például a kijelölések és rétegek használata, fotók retusálása, képek manipulálása, és számos egyéb grafikai trükk (fejcsere, vagy üveges hatású gomb készítése, stb.). Az utolsó három nagy fejezet olyan izgalmas témákba vezeti be az olvasót, mint a grafikai tervezés, a digitális rajztáblák, valamint a nyílt forrású grafikai programok használata. A könyvet végül a részletes irodalomjegyzék teszi teljessé, és igazán hasznos, napjainkban pedig szinte elengedhetetlen tudást kínáló olvasmánnyá.

A könyvet, mint ahogy a címe is mutatja, mindenkinek ajánljuk, annak is, aki csak a nyaralási képeit akarja, kissé retusálni, kiegyenesíteni, színvilágát korrigálni, de azoknak is, akik profi módon szeretnének megismerkedni akár az átlátszóságot és rétegeket is kezelni képes grafikai programok használatával. Az alapok elsajátítása segítségére lesz az olvasónak abban, hogy a kés?bbiekben az itt tárgyalt grafikai programokat akár még a könyvben bemutatottakon túlmen?en is képes legyen magabiztosan használni, de további programok megismeréséhez is bátorítást kap ebb?l az olvasmányos, gyakorlatias tudást kínáló kézikönyvb?l.

## **Tartalomjegyzék:**

Tartalomjegyzék 3

- 1. Bevezetés 7
- 2. Grafikai alapismeretek 9
- 2.1 A számítógépes grafika alapfogalmai 9
- 2.1.1 A digitális képfeldolgozás 9
- 2.1.2 Grafikus primitívek 12
- 2.1.3 Képek megjelenítése grafikus kijelz?n 13
- 2.1.4 Színterek 16
- 2.1.5 Színkódolás, színmélység 18
- 2.2 Rasztergrafika 21
- 2.2.1 A rasztergrafikus modellezés alapjai 21
- 2.2.2 Élsimító algoritmusok 23
- 2.2.3 Képtömörítési eljárások 24
- 2.2.4 Rasztergrafikus képfájl formátumok 25
- 2.2.5 Képek konvertálása 28
- 2.3 Vektorgrafika 29
- 2.3.1 A vektorgrafikus modellezés alapjai 30
- 2.3.2 Transzformációk 31
- 2.3.3 Alakzatok 33
- 2.3.4 Útvonalak 34
- 2.3.5 Bet?képek 36
- 2.3.6 Vektorgrafikus képfájl formátumok 38
- 3. Képek rendszerezése, szerkesztése és megosztása 42
- 3.1 IrfanView 43
- 3.1.1 A program képességei 44
- 3.1.2 Letöltés és telepítés 46
- 3.1.3 Képnézegetés, alapm?veletek 48
- 3.1.4 Képek vágása, átméretezése, mentése 50
- 3.1.5 Csoportos szerkesztési m?veletek 52
- 3.1.6 A Miniat?rök böngészési mód 56
- 3.1.7 Képerny?kép készítése 57
- 3.2 Windows Fotótár 59
- 3.2.1 Beszerzés és telepítés 60
- 3.2.2 Általános jellemz?k 60
- 3.2.3 Több képet egyesít? eszközök 62
- 3.3 Linuxos képnézeget?k 63
- 3.3.1 GNOME Image Viewer 64
- 3.3.2 Gwenview 65
- 3.3.3 gThumb 66
- 3.3.4 Shotwell 68
- 3.4 Fotók a weben 70
- 3.4.1 Felh?szolgáltatások 71
- 3.4.2 Fotók a Facebookon 72
- 3.4.3 Google Fotók 74
- 4. GIMP 79
- 4.1 Általános jellemz?k 81
- 4.2 Letöltés és telepítés 81
- 4.3 A felhasználói felület 82
- 4.3.1 Dokkolható párbeszédablakok 84
- 4.3.2 Megnyitás, új kép létrehozása 85
- 4.3.3 Mentés és exportálás 87
- 4.3.4 Navigáció a munkaterületen 88
- 4.3.5 Értékek megadása 89
- 4.3.6 Színek és a Színpipetta-eszköz 90
- 4.3.7 Távolságok mérése és a Mér?eszköz 93
- 4.4 Rétegek 94
- 4.4.1 A Rétegek lap 94
- 4.4.2 Rétegtípusok 95
- 4.4.3 Alapvet? rétegm?veletek 97
- 4.4.4 Vízjel készítése 100
- 4.4.5 Dinamika növelése 103
- 4.5 Kijelölések 104
- 4.5.1 Általános kijelöl? eszközök 105
- 4.5.2 Egy gyakori kijelölési m?veletsor 111
- 4.5.3 "Intelligens" kijelöl? eszközök 113
- 4.5.4 M?veletek kijelölésekkel 116
- 4.6 Útvonalak 119
- 4.6.1 Útvonal szerkesztése 120
- 4.6.2 Az útvonal, mint kijelölés 122
- 4.6.3 Kijelölés útvonallá alakítása 124
- 4.6.4 Rajzolás útvonalakkal 126
- 4.7 Transzformációk 127
- 4.7.1 Globális transzformációs m?veletek 128
- 4.7.2 Transzformációs eszközök 132
- 4.7.3 Ferde horizont vízszintesítése 139
- 4.8 Rajzolás, festés 141
- 4.8.1 Ceruza és ecset 142
- 4.8.2 Festékszóró 144
- 4.8.3 Radír 144
- 4.8.4 Tus 146
- 4.8.5 Kitöltés 147
- 4.8.6 Színátmenet 147
- 4.8.7 Rajzolás segédvonalak mentén 148
- 4.9 A Szövegeszköz 150
- 4.9.1 Bet?típusok 152
- 4.9.2 Szöveg útvonalra illesztése 152
- 4.9.3 Kép körbefuttatása szöveggel 154
- 4.10 Retusáló eszközök 155
- 4.10.1 Másolóeszközök 155
- 4.10.2 Elmosás, maszatolás 159
- 4.11 Csatornák és rétegmaszkok 162
- 4.11.1 Csatornák 162
- 4.11.2 A gyorsmaszk eszköz 166
- 4.11.3 Rétegmaszkok 167
- 4.11.4 Rétegek összemosása 168
- 4.11.5 Háttér eltávolítása maszkolással 170
- 4.12 Klasszikus grafikai gyakorlatok 174
- 4.12.1 Tükröz?dés 174
- 4.12.2 Kijelölt terület átszínezése 175
- 4.12.3 Szépia 176
- 4.12.4 Vintage sz?r? 178
- 4.12.5 Galériaborító 182
- 4.12.6 Üveges hatású gomb 186
- 4.12.7 Fejcsere 189
- 4.13 GIF animációk 190
- 4.13.1 Képkockák kézi szerkesztése 190
- 4.13.2 Animációs sz?r?k alkalmazása 193
- 4.13.3 GIMP animációs pluginek 197
- 5. Inkscape 200
- 5.1 Letöltés és telepítés 201
- 5.2 A felhasználói felület 202
- 5.3 Általános jellemz?k 204
- 5.3.1 Mentés és exportálás 207
- 5.3.2 Navigáció, zoom, mérés 210
- 5.3.3 Rajzelemek, csoportosítás 213
- 5.3.4 A kijelölési és csomópont-szerkesztési mód 216
- 5.3.5 Kitöltés és körvonal 224
- 5.4 Szabályos alakzatok és útvonalak rajzolása 229
- 5.4.1 Szabályos alakzatok 229
- 5.4.2 Kézzel húzott útvonalak 235
- 5.4.3 Szövegobjektumok 244
- 5.4.4 Igazítás és elrendezés 247
- 5.4.5 Dokumentumbeállítás 254
- 5.4.6 Exportálás PNG fájlba 257
- 5.5 Összetett formák szerkesztése 259
- 5.5.1 Halmazm?veletek 259
- 5.5.2 Területek kitöltése 264
- 5.5.3 Színátmenetek 268
- 5.5.4 Fények és árnyékok 271
- 5.5.5 Minták hajlítása, útvonaleffektek 274
- 5.6 Vektorizálás 279
- 5.6.1 Bitképek vektorizálása egyetlen útvonallá 281
- 5.6.2 Többmenetes vektorizálás 285
- 5.6.3 Vektorgrafikus átrajzolás 287
- 5.6.4 Térképek és útvonaltervek 291
- 5.7 Precíz szerkesztési lehet?ségek 292
- 5.7.1 A pillangó technika 293
- 5.7.2 Szerkesztés rácsvonalak mentén 296
- 5.7.3 Segédvonalak 298
- 5.7.4 Rétegek alkalmazása 299
- 6. Grafikai tervezés 301
- 6.1 Egységes arculat 302
- 6.2 Arány, egyensúly és színek 304
- 6.3 A célközönség 307
- 6.4 Tehetség, kreativitás 307
- 6.5 Referenciaképek, ötletgy?jtés másoktól 308
- 7. Digitális rajztáblák 310
- 8. Nyílt forrású grafikai programok használata 313
- Irodalomjegyzék 315